## Package 'purge'

February 12, 2017

Type Package Title Purge Training Data from Models Version 0.2.1 Date 2015-10-29 Maintainer Marc Maier <mmaier@massmutual.com> Description Enables the removal of training data from fitted R models while retaining predict functionality. The purged models are more portable as their memory footprints do not scale with the training sample size. License MIT + file LICENSE LazyData TRUE Imports methods Suggests testthat, survival, lme4 (>= 1.1-8), ranger, randomForest, rpart NeedsCompilation no Author Marc Maier [cre], Chaoqun Jia [ctb], MassMutual Advanced Analytics [aut] (http://datascience.massmutual.com) RoxygenNote 6.0.1 Repository CRAN Date/Publication 2017-02-12 08:31:10

### R topics documented:

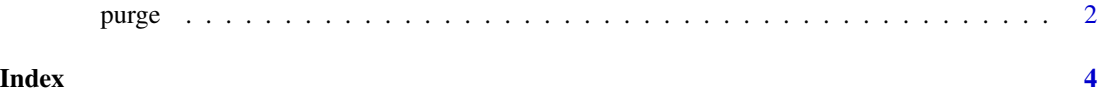

#### <span id="page-1-0"></span>Description

Most R model implementations store the training data within the fitted object, often many times. It can be useful to remove the embedded data for portability, especially if the only required functionality is to predict on new data.

#### Usage

purge(model) ## Default S3 method: purge(model) ## S3 method for class 'glm' purge(model) ## S3 method for class 'lm' purge(model) ## S3 method for class 'merMod' purge(model) ## S3 method for class 'glmerMod' purge(model) ## S3 method for class 'rpart' purge(model) ## S3 method for class 'randomForest' purge(model) ## S3 method for class 'ranger' purge(model) ## S3 method for class 'coxph' purge(model)

#### Arguments

model **A** fitted R model object

#### Value

A fitted R model object, purged of its training data, but retaining its predict functionality on new data

#### purge 3

#### Methods (by class)

- default: Default purge returns a copy of the model
- glm: Purges a glm model
- lm: Purges an lm model
- merMod: Purges a merMod, linear mixed-effects model
- glmerMod: Purges a glmerMod, generalized linear mixed-effects model
- rpart: Purges an rpart model
- randomForest: Purges a random forest model
- ranger: Purges a ranger model for classification, regression, or survival
- coxph: Purges a coxph model

#### Examples

```
x < - rnorm(1000)
y <- x + rnorm(1000)
unpurged.model \leq -\ln(y \sim x)purged.model <- purge(unpurged.model)
object.size(unpurged.model)
object.size(purged.model)
```
# <span id="page-3-0"></span>**Index**

purge, 2